### ICN – Examination date: 16-12-2016 – "Papillon"

#### Available time: 60 minutes.

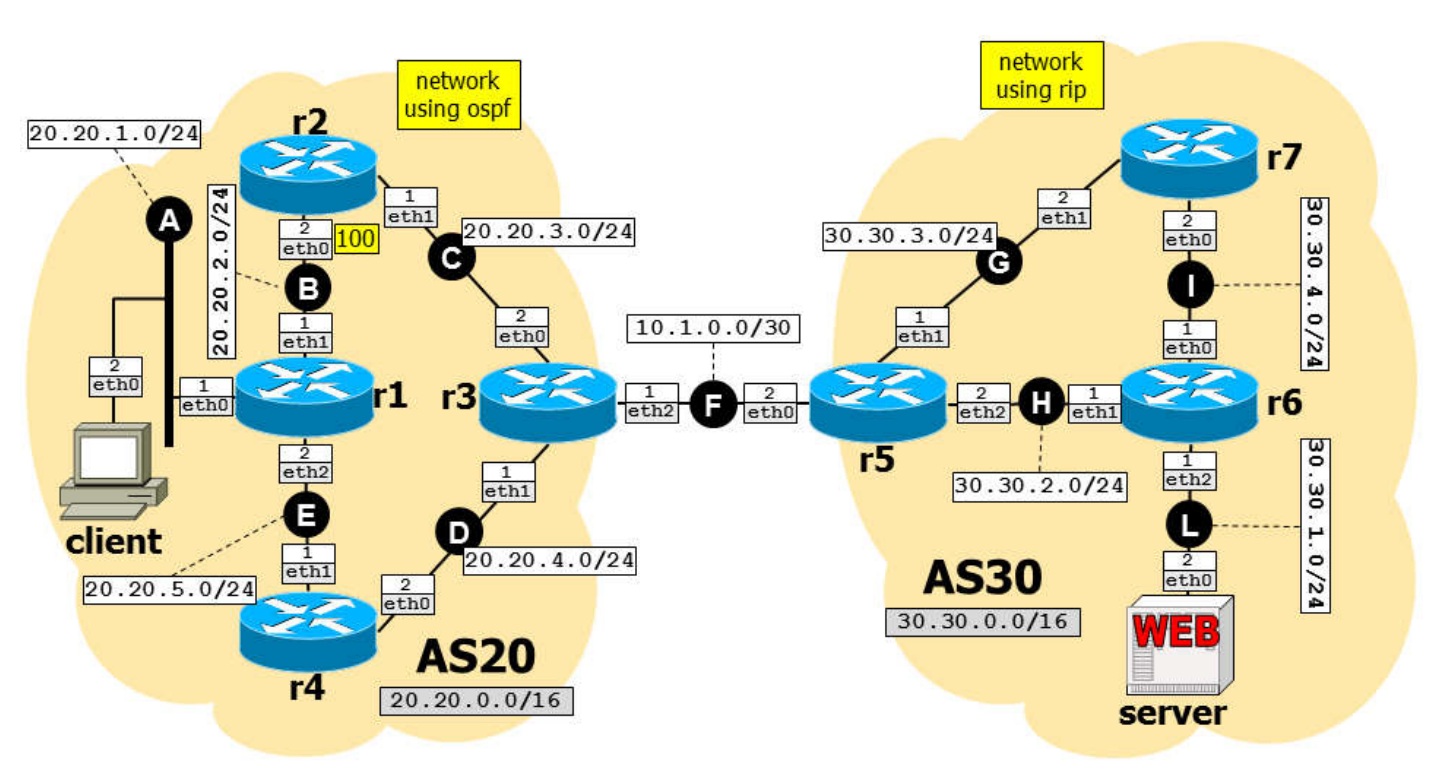

Using Netkit, implement the network depicted in the figure and described below.

- $\Box$  server is web servers running apache2; it serves a single default page containing "server".
	- o Remember to set a default route on all network nodes that do *not* act as routers.
- $\Box$  Routing within AS20 is implemented by using OSPF, with the following setup:
	- o All the routers belong to the backbone area.
		- o BGP is redistributed into OSPF (note: enabling redistribution automatically injects into OSPF only routes learned from E-BGP).
		- o Interface eth2 of r2 is assigned the indicated cost.
- $\Box$  Routing within AS30 is implemented by using RIP, with the following setup:
	- o BGP is redistributed into RIP.
- $\Box$  The BGP configuration is as follows:
	- o Routers do not filter any updates.
	- o No routers announce the default route.
	- o AS20's and AS30's border routers also announce their own subnet, as an aggregated prefix indicated in the gray box.
- $\Box$  Warning: it may take several minutes (up to 5) for the peerings to be established and for the routing protocols to converge, even if the configuration is correct!

#### Goals:

The BGP peering, as well as OSPF and RIP routing must operate correctly. client must be able to access web page http://30.30.1.2/ using the links web browser.

# ICN – Examination date: 16-12-2016 – "Hourglass"

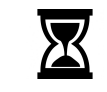

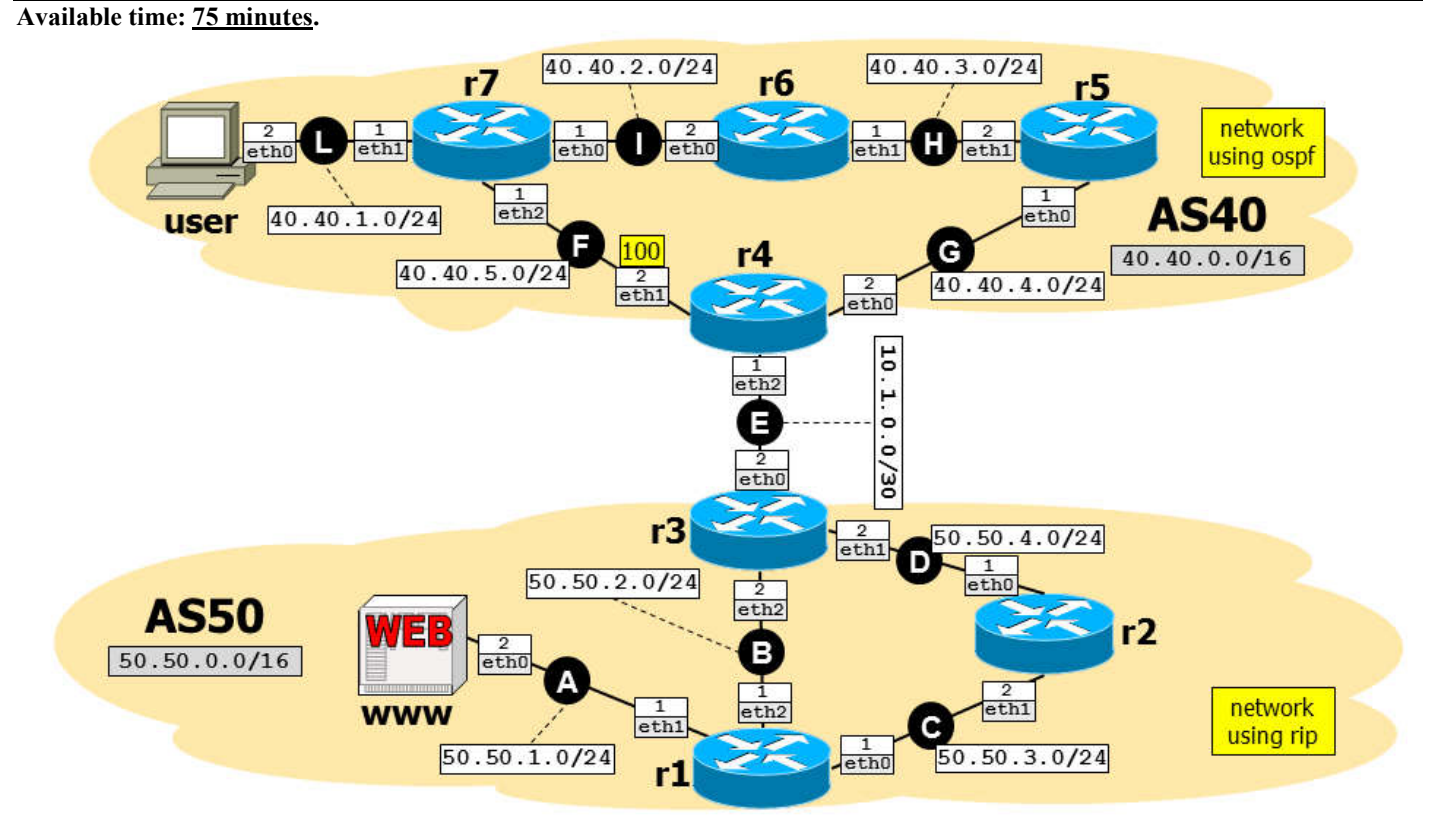

Using Netkit, implement the network depicted in the figure and described below.

 $\Box$  www is web servers running apache2; it serves a single default page containing "www".

- o Remember to set a default route on all network nodes that do *not* act as routers.
- $\Box$  Routing within AS40 is implemented by using OSPF, with the following setup:
	- o All the routers belong to the backbone area.
		- o BGP is redistributed into OSPF (note: enabling redistribution automatically injects into OSPF only routes learned from E-BGP).
	- o Interface eth2 of r4 is assigned the indicated cost.
- $\Box$  Routing within AS50 is implemented by using RIP, with the following setup:
	- o BGP is redistributed into RIP.
- $\Box$  The BGP configuration is as follows:
	- o Routers do not filter any updates.
	- o No routers announce the default route.
	- o AS40's and AS30's border routers also announce their own subnet, as an aggregated prefix indicated in the gray box.
- $\Box$  Warning: it may take several minutes (up to 5) for the peerings to be established and for the routing protocols to converge, even if the configuration is correct!

## Goals:

The BGP peering, as well as OSPF and RIP routing must operate correctly. client must be able to access web page http://50.50.1.2/ using the links web browser.